## Fichier:Waratoto.jpeg

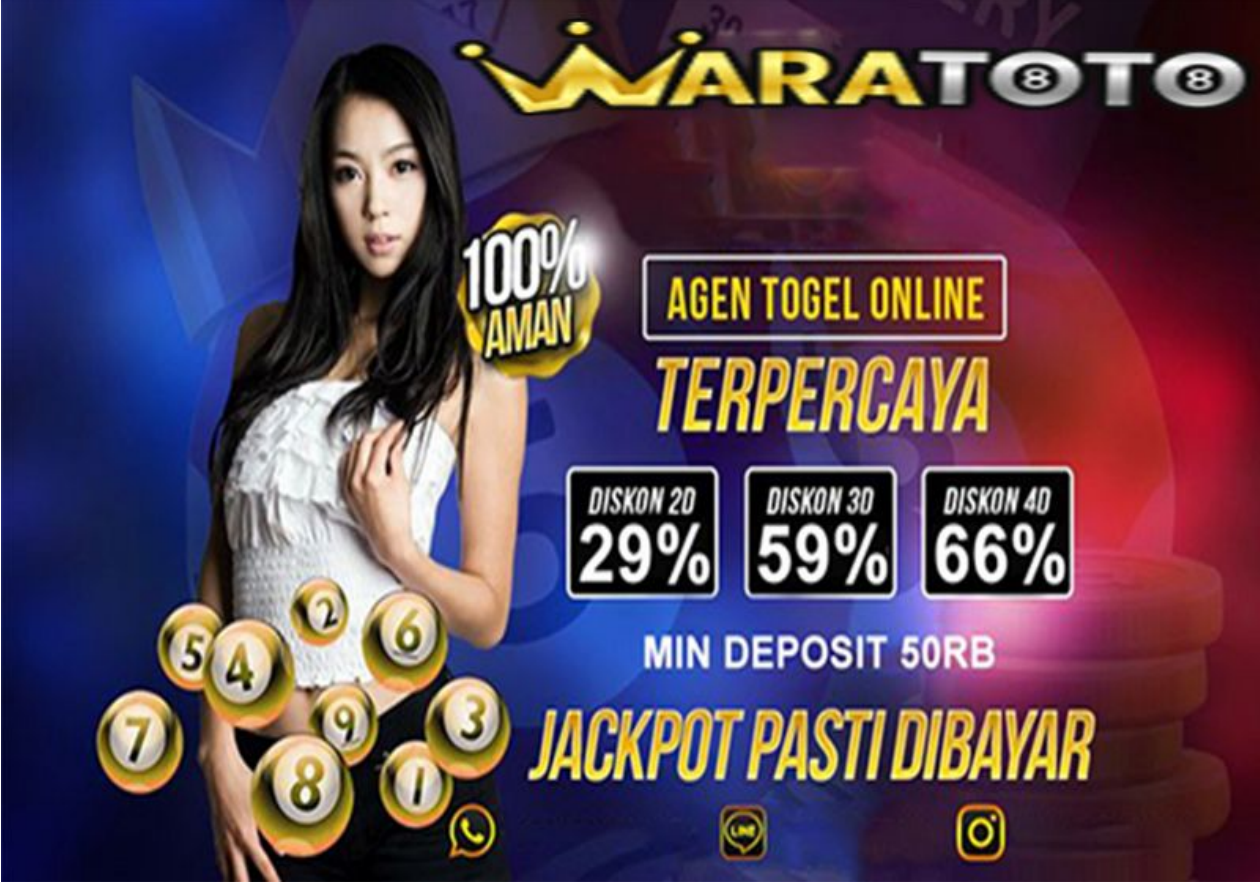

Taille de cet aperçu :800 × 562 [pixels](https://wikifab.org/images/thumb/4/4f/Waratoto.jpeg/800px-Waratoto.jpeg). Fichier [d'origine](https://wikifab.org/images/4/4f/Waratoto.jpeg) (862 × 606 pixels, taille du fichier : 338 Kio, type MIME : image/jpeg)

## Historique du fichier

Cliquer sur une date et heure pour voir le fichier tel qu'il était à ce moment-là.

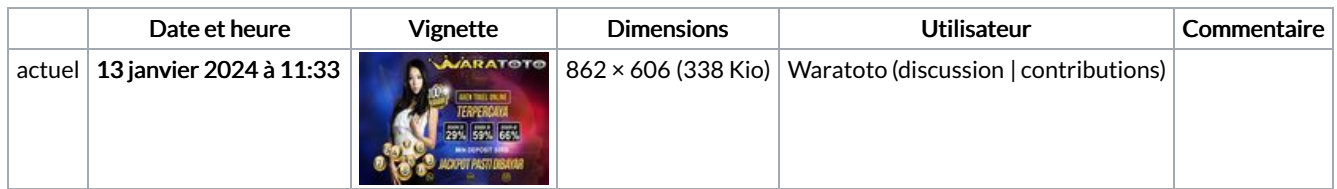

Vous ne pouvez pas remplacer ce fichier.

## Utilisation du fichier

Le fichier suivant est un doublon de celui-ci (plus de [détails](https://wikifab.org/wiki/Sp%25C3%25A9cial:Recherche_fichier_en_double/Waratoto.jpeg)) :

[Fichier:Togel](https://wikifab.org/wiki/Fichier:Togel_online.jpg) online.jpg

Aucune page n'utilise ce fichier.

## Métadonnées

Ce fichier contient des informations supplémentaires, probablement ajoutées par l'appareil photo numérique ou le numériseur utilisé pour le créer. Si le fichier a été modifié depuis son état original, certains détails peuvent ne pas refléter entièrement l'image modifiée.

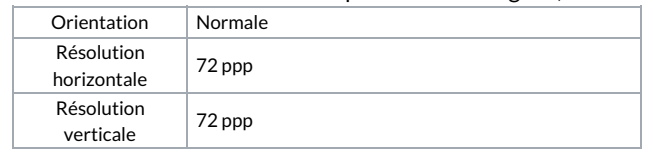

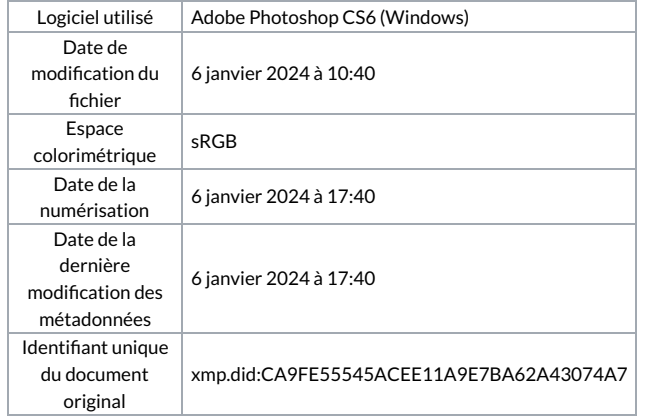